SoftPerfect Bandwidth Manager Crack (LifeTime) Activation Code [Latest] 2022

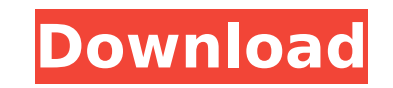

 $\overline{1/4}$ 

#### **SoftPerfect Bandwidth Manager Crack+ Full Version PC/Windows (Updated 2022)**

AlOmails Email Notifier is a standalone software to automate sending email notifications to users when a specific event occurs. This is applicable for any organization or system that would like to automate sending emails t allows you to easily configure email notification settings by entering text in a simple text in a simple text box. The application can be run in a crontab to automatically send email notifications on a schedule. AlOmails E uses output formats including doc, docx, txt, HTML, Textile, HTML 1.0, HTML 4.0 and XHTML 4.0 and XHTML. Save time by avoiding duplicated work by cutting the job off from the beginning and editing multiple documents at onc configure their Linux systems. It contains an interactive graphics interface that allows you to easily change and configure most of the settings that are available. You can easily modify graphic settings, sounds and use to complete instructions on how to use it. Linux Tweaker Description: Linux Tweaker is a free toolset that gives you the ability to personalize your Linux system and extend its functionality. It features an extensive help fil monitor its performance, among other things. It also has a plug-in system that allows you to add additional applications, games and applications, as well as create widgets that provide instant information to you. Linux Twe staff connect with the most important data about the connections in a network and deal with the established network connections issues. It's main purpose is to provide a tool that makes it possible for users to easily moni network like network name, IP address, sub

Read More Reviews What's New 1.12.0: - New setting for enabling/disabling tracker by rule so you do not have to turn it on and off manually every time you want to use tracker by rule so you do not have to turn it on and of 1.10.0: - New setting for enabling/disabling tracker by rule so you do not have to turn it on and off manually every time you want to use tracker. - Many bug fixes. 1.8.0: - Add setting to control if tracker is enabled or enabled or not. - Many bug fixes. 1.6.0: - Add setting to control if tracker is enabled or not. - Many bug fixes. 1.5.0: - Allow to use your own SMTP server for sending email notifications. - Added setting to control the s quicksettings so you are able to NOT save all the changes for every user. - Added settings to configure number of days to monitor and number of days of log files before the application starts to write into them. - Minor bu U.S.-China trade war, a new report shows. By South Korean standards, the value of these exports was quite low. But it was around twice as large as the previous year, and the figure puts South Korean economic ties with Chin increasingly difficult for 3a67dffeec

 $2/4$ 

## **SoftPerfect Bandwidth Manager**

### **SoftPerfect Bandwidth Manager Crack + With License Code [Updated] 2022**

Download SoftPerfect Bandwidth Manager (Windows) SoftPerfect Bandwidth Manager (Windows) SoftPerfect Bandwidth Manager (Windows) SoftPerfect Bandwidth Manager is a bandwidth limiter which you can use to manage your Interne console for configuration. SoftPerfect Bandwidth Manager displays a comprehensive interface and allows you to easily create and edit new quotas which you can use to set rules to all the computer users. When adding a new ru penalties. These are also displayed in the main window of the manager while it is running allowing you to constantly be aware of any changes that occur. The application can be used to monitor incoming and outgoing traffic you to constantly update the filters according to your needs. It also supports complex rules that enable you to monitor a number of IP and MAC addresses. For every rule you create, the application provides graphs for gener In case you need to see the entire activity from a day, SoftPerfect Bandwidth Manager can display it for you grouped by rule and stream. The utility is capable of sending email notifications to your address or any other yo for a reliable bandwidth monitor with customizable rules, scheduling and email notifications, then you should definitely try SoftPerfect Bandwidth Manager. Version 2.1.2: Fixed: A bug that prevents the application from wor Profiles list by pressing the WLAN button on the toolbar. Added the Rules Log tab. The Log tab. The Log tab displays the IP address, mac address and filter name of all the currently active rules. Added the support for USB

Bandwidth Monitor: Viewing detailed information of your network traffic, such as how much bandwidth each protocol is using and where it is coming from and going to. SoftPerfect Bandwidth Monitor features a multifaceted set hours. Managing Limits: Managing your network traffic, generating comprehensive reports of your network traffic and optimizing your network to ensure peak performance. SoftPerfect Bandwidth Manager offers a range of bands the type of data that is being sent to your computer or received from your computer. With softPerfect Bandwidth Manager, you can set different rules for different protocols such as email, FTP, HTTP, telnet and IRC. The rul and you can choose to have your quota notifications sent there or to any other address you specify. Managing Clock Adjustments: Modifying the default settings for your network or organizing your bandwidth Monitor has a cus set the type of time to adjust according to your preferences, whether it be time zone or daylight savings. The application sets a program that brings power saving features and other changes to the macOS when you close the that uses the Intel integrated graphics. The application saves the system into a sleep state, which ensures that at the next startup it will be ready to run the application enables you to manage and view databases created and double-click application and an open source project. OpenWAVDB can access databases created by the Lame, the Babble, and MP3Plus tools. It is possible to synchronize the databases with Apple iTunes. It can also export adds a reverb effect to your mixes

### **What's New in the?**

3 / 4

# **System Requirements:**

Minimum: OS: Windows 7 Processor: Dual Core Intel or AMD 3.2 GHz Memory: 4 GB RAM Video: Nvidia GeForce 9800 GT / Radeon HD 4870 DirectX: Version 9.0c Hard Drive: At least 16 GB Mouse: Microsoft IntelliPoint Sound Card: Di Options Menu, and

<https://cecj.be/wp-content/uploads/2022/07/XQuteCom.pdf> [https://ishipslu.com/wp-content/uploads/2022/07/Metronome\\_EXP\\_Pro\\_\\_Serial\\_Key\\_For\\_PC\\_Latest2022.pdf](https://ishipslu.com/wp-content/uploads/2022/07/Metronome_EXP_Pro__Serial_Key_For_PC_Latest2022.pdf) [http://nayra-tours.com/wp-content/uploads/2022/07/LanConference\\_Crack\\_Serial\\_Key\\_PCWindows\\_Latest2022.pdf](http://nayra-tours.com/wp-content/uploads/2022/07/LanConference_Crack_Serial_Key_PCWindows_Latest2022.pdf) <http://quitoscana.it/2022/07/08/nutrition-updated-2022-2/> <http://stv.az/?p=18474> <http://www.rathisteelindustries.com/wp-content/uploads/2022/07/gifzerz.pdf> <http://theludwigshafen.com/?p=6762> <https://houstonhousepc.com/proxpn-crack/> [https://webtium.com/wp-content/uploads/2022/07/Slicing\\_Cones\\_Cylinders\\_And\\_Spheres\\_Free\\_License\\_Key\\_Free.pdf](https://webtium.com/wp-content/uploads/2022/07/Slicing_Cones_Cylinders_And_Spheres_Free_License_Key_Free.pdf) <https://webflow-converter.ru/gls-crack-free-license-key-free-pc-windows/> <http://www.hva-concept.com/youwave-for-android-home-edition-crack/> [https://nutacademia.com/wp-content/uploads/2022/07/PhotoWhirl\\_\\_Crack\\_\\_.pdf](https://nutacademia.com/wp-content/uploads/2022/07/PhotoWhirl__Crack__.pdf) <https://hgpropertysourcing.com/storm-animated-wallpaper-crack-free-license-key-final-2022/> <http://www.hacibektasdernegi.com/wp-content/uploads/MirandaPasswordDecryptor-1.pdf> <https://farmaciacortesi.it/novirusthanks-drive-formatter-full-version-for-pc-latest/> [http://tlcdesigncenter.com/wp-content/uploads/2022/07/Instantranslate\\_.pdf](http://tlcdesigncenter.com/wp-content/uploads/2022/07/Instantranslate_.pdf) <http://www.viki-vienna.com/self-employed-time-manager-crack/> [https://generalskills.org/wp-content/uploads/2022/07/Digital\\_Dream\\_Studio.pdf](https://generalskills.org/wp-content/uploads/2022/07/Digital_Dream_Studio.pdf) [https://www.loolooherbal.in/wp-content/uploads/2022/07/QuarkXpress\\_Viewer.pdf](https://www.loolooherbal.in/wp-content/uploads/2022/07/QuarkXpress_Viewer.pdf) <https://logocraticacademy.org/defraggler-nlite-addon-crack-mac-win-2022/>

 $4/4$